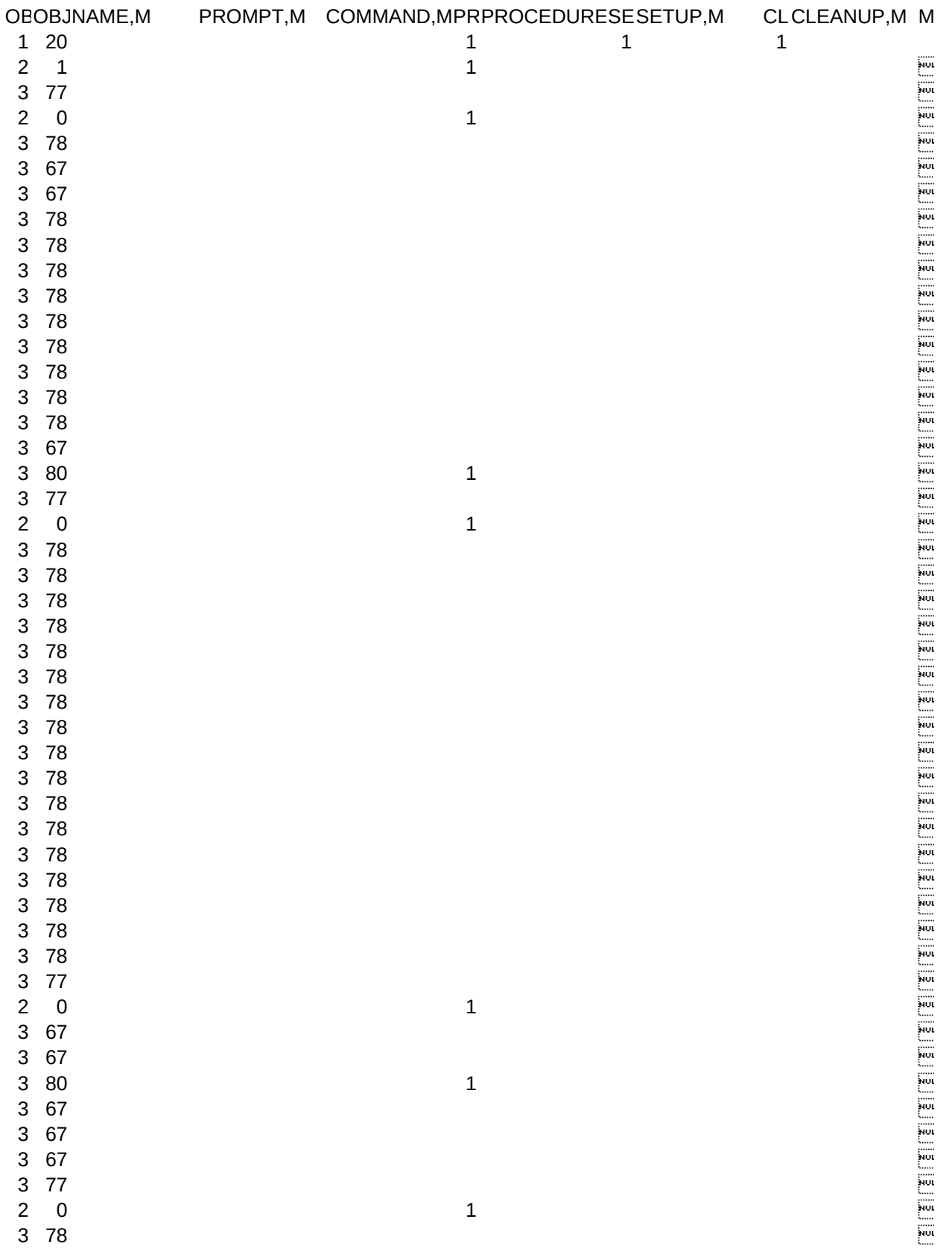

Page 1

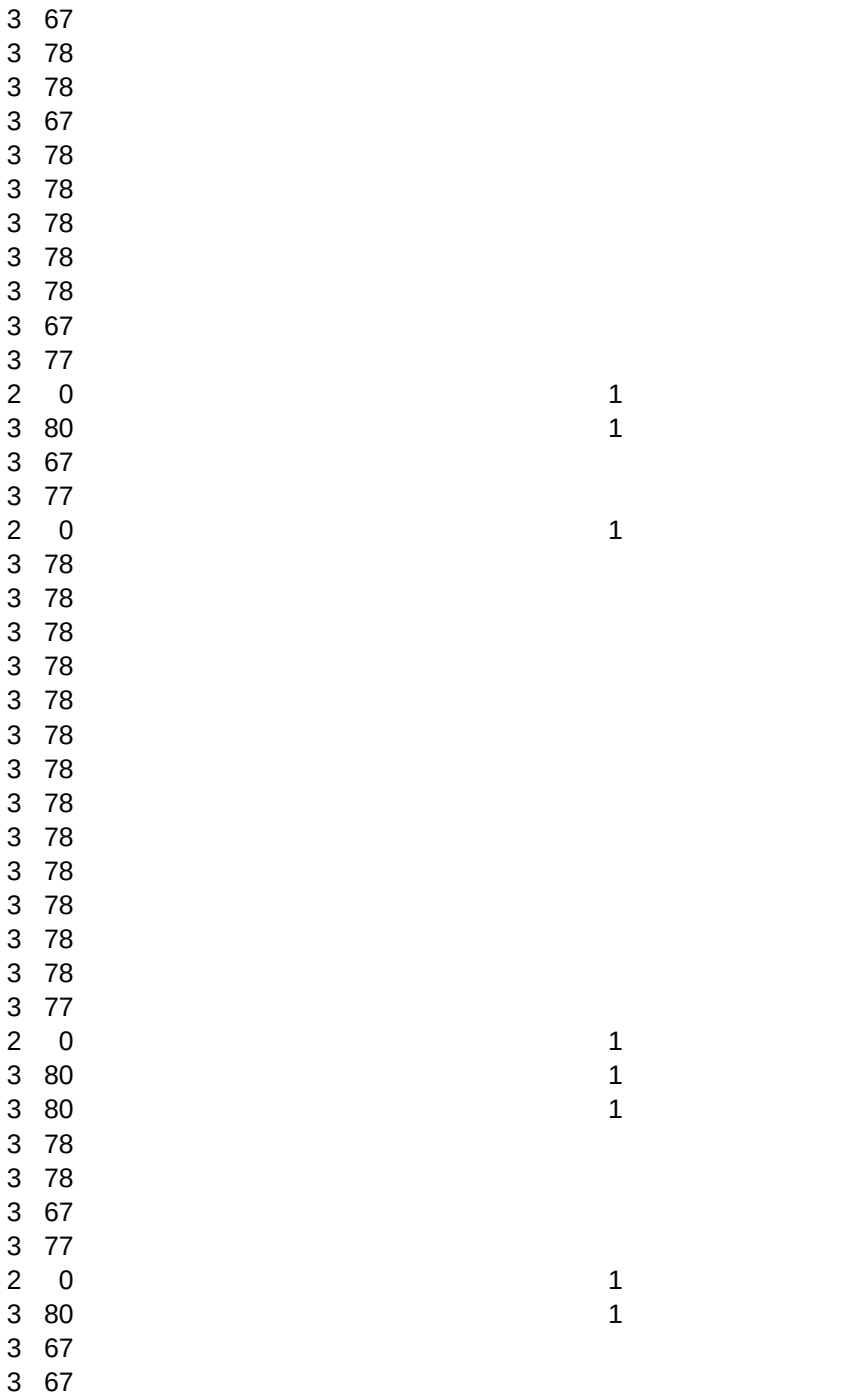

iwi. iww. iww. .......<br>!vvi .......<br>!vvi .......<br>!vvi .......<br>!vvi .......<br>!vvi .......<br>!vvi iwi. iwi. iwi. iwi. iww. iww. .......<br>!vvi .......<br>!vvi .......<br>!vvi .......<br>!vvi .......<br>!vvi .......<br>!vvi iwi. iww. iww. iww. iww. .......<br>!vvi .......<br>!vvi .......<br>!vvi .......<br>!vvi .......<br>!vvi .......<br>!vvi .......<br>!vvi iwi. iww. iww. .......<br>!vvi iww. .......<br>!vvi .......<br>!vvi .......<br>!vvi

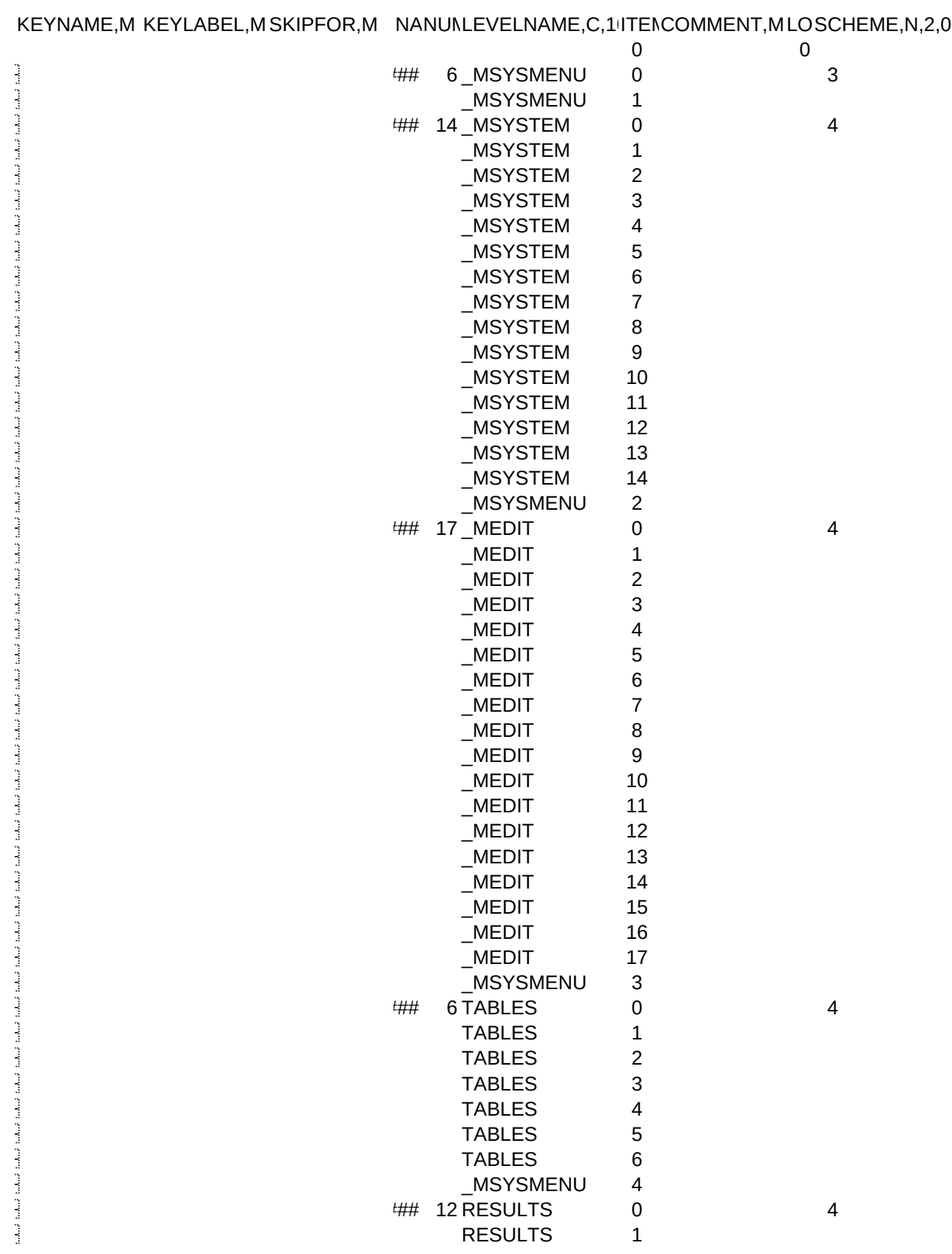

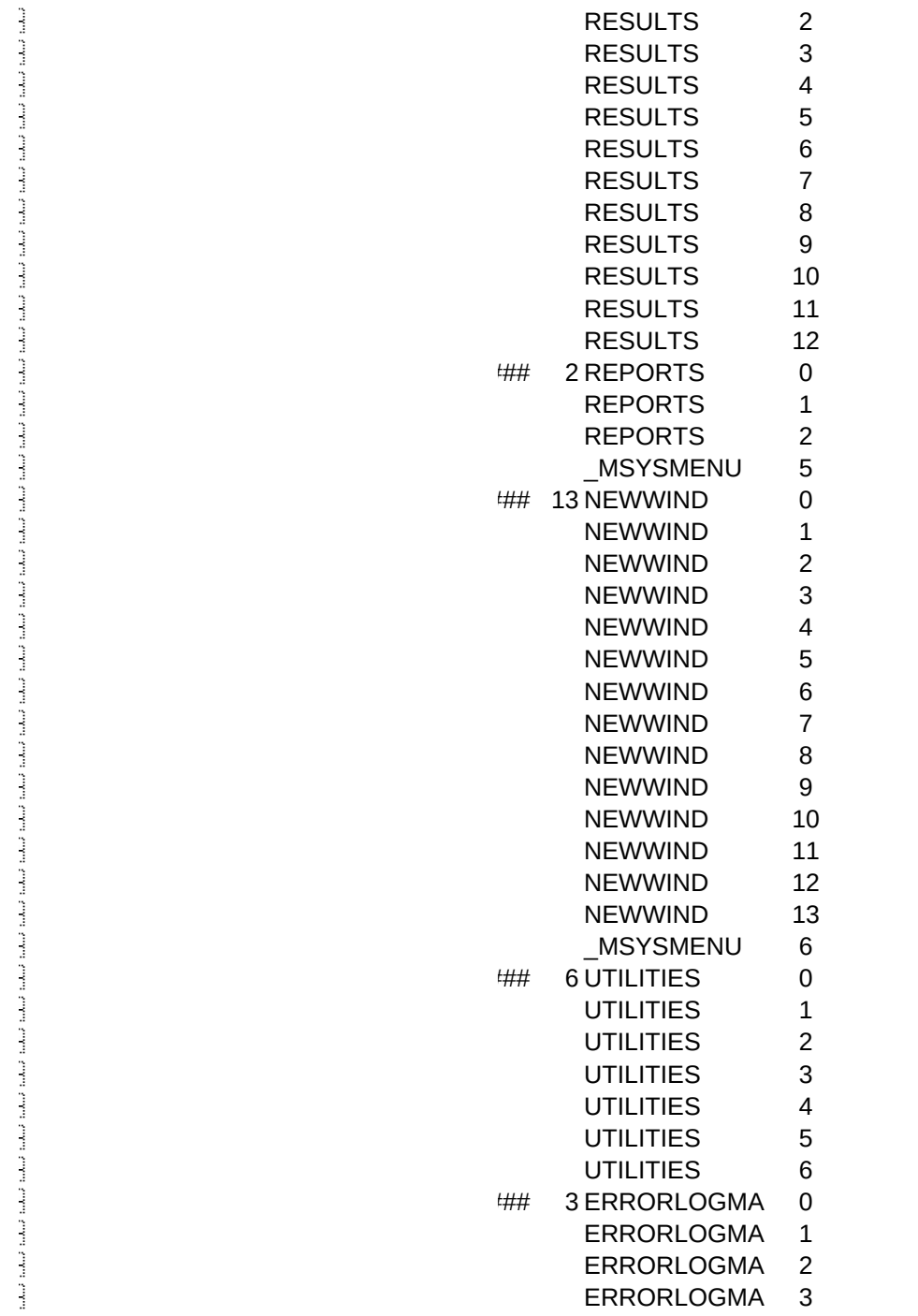

4

4

4

4